# **LPIC-1 101-400 – Lesson 1 – Lab**

#### **\* Login to your Lab environment**

- **\$ cd /etc ; pwd** # Change to the /etc directory and display the current directory
- **\$ set | less** # show shell variables (press q to quit less)
- **\$ env | less** # show environment variables (press q to quit less)
- **\$ MYTEST=testing** # set a new shell variable
- **set | grep MYTEST** # verify that it is a shell variable
- **\$ env | grep MYTEST** # verify that it is not an environment variable
- **\$ bash** # invoke a child shell
- **\$ ps f** # can you identify the parent shell and the child shell?
- **\$ set | grep MYTEST** # is the variable present in the child shell?
- **\$ env | grep MYTEST** # is the variable present in the environment of the child shell?
- **\$ exit** # exit to the parent shell

# **Lesson 1 – Lab**

- **\$ set | grep MYTEST** # is the variable present in the parent shell?
- **\$ env | grep MYTEST** # is the variable present in the environment of the parent shell?
- **\$ export MYTEST** # export the shell variable to the environment of the parent shell
- **\$ set | grep MYTEST** # is the variable present in the parent shell?
- **\$ env | grep MYTEST** # is the variable present in the environment of parent shell?
- **\$ bash** # invoke a child shell
- **\$ set | grep MYTEST** # is the variable present in the child shell?
- **\$ env | grep MYTEST** # is the variable present in the environment of the child shell?

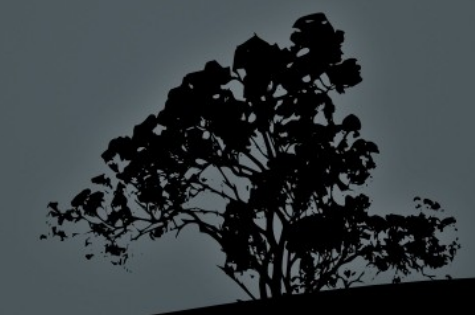

# **Lesson 1 – Lab**

- **\$ unset MYTEST** # unset the variable in the child shell
- **\$ set | grep MYTEST** # is the variable present in the child shell?
- **\$ env | grep MYTEST** # is the variable present in the environment of the child shell?
- **\$ exit** # exit to the parent shell
- **\$ set | grep MYTEST** # is the variable present in the parent shell?
- **\$ env | grep MYTEST** # is the variable present in the environment of the parent shell?
- **\$ echo "MYTEST equals \$MYTEST"** # using double quotes
- **\$ echo 'MYTEST equals \$MYTEST'** # using single quotes
- **\$ echo 'Lab of Lesson 1, complete!'**
- **\$ fc** # edit recent command history
- **\$ echo \$\$** # show PID of current shell
- **\$ bash** # create a child shell
- **\$ echo \$\$** # show PID of current shell

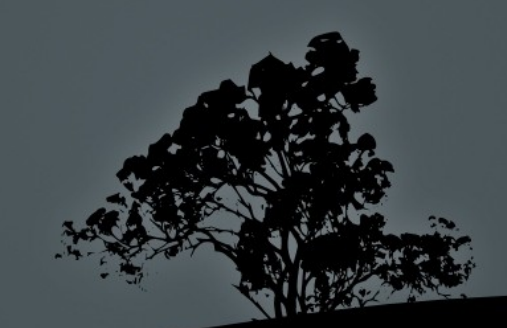

### **Lesson 1 – Lab**

- **\$ exec echo \$\$** # echo takes over the child shell
- **\$ ps f** # where is the child?
- **\$ echo \$\$** # back in the parent shell
- **\$ uname -a** # show all system information
- **\$ uname -r** # show kernel revision
- **\$ uname -o** # Show Operating System
- \$ **history** # show command history
- \$ **!!** # execute last command

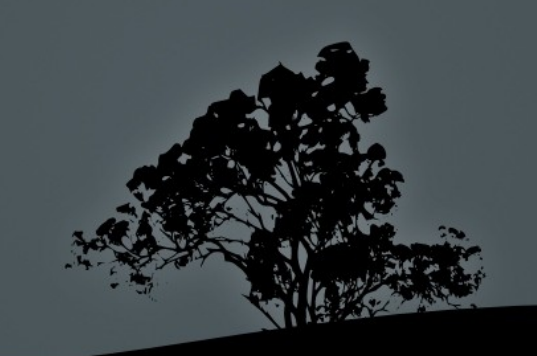

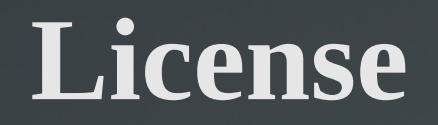

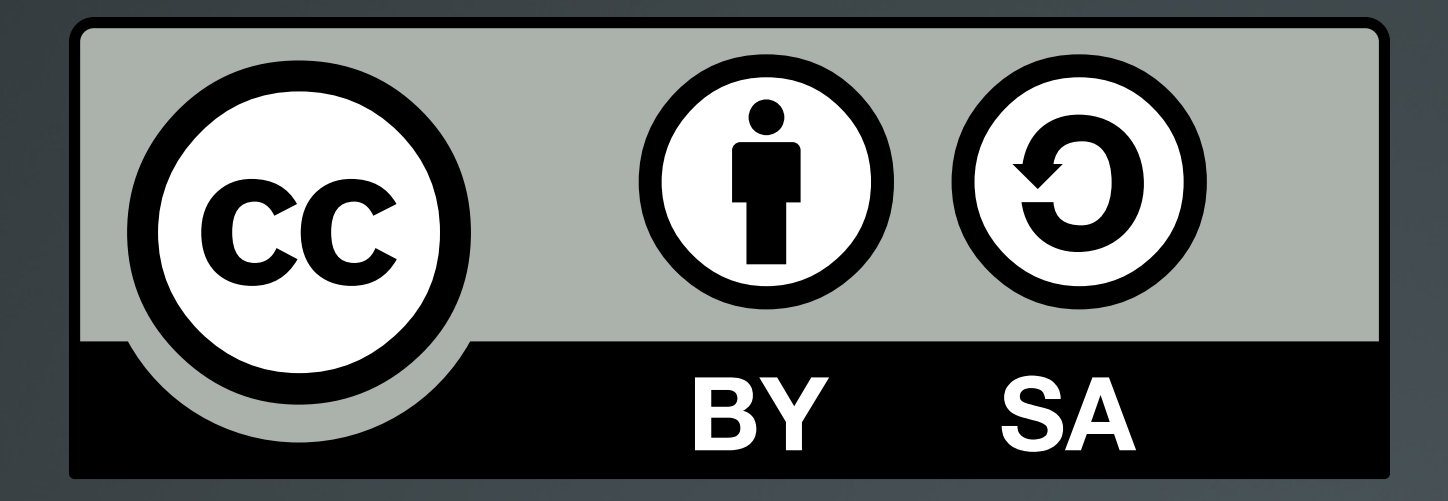

The work titled "LPIC-1 101-400 – Lesson 1 – Lab" by Theodotos Andreou is distributed with the Creative Commons Attribution ShareAlike 4.0 International License.

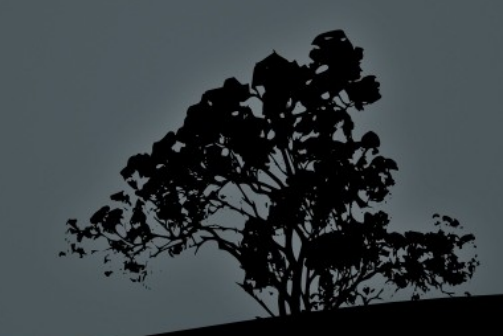